# **DISTRIBUCIÓNS 15 DE PROBABILIDADE**

# **Páxina 373**

# **REFLEXIONA E RESOLVE**

## **Lanzamento de moedas**

*Ao lanzar catro moedas poden darse 16 posibilidades: CCCC, CCC+, CC+C, CC++, C+CC, …*

■ **Complétaas e xustifica os resultados desta táboa:** 

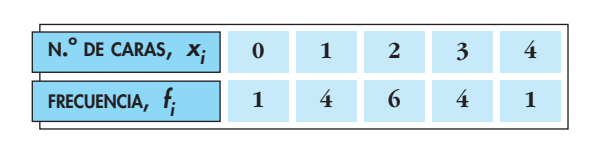

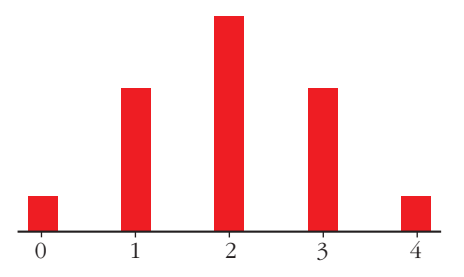

- **Fai a táboa correspondente ao "NÚMERO DE CARAS" que pode obterse ao lanzar cinco moedas. Represéntaa graficamente.**
- CCCC, CCC+, CC+C, C+CC, +CCC, CC++, C+C+, C++C, +CC+, +C+C, ++CC, C+++, +C++, ++C+, +++C, ++++

Estas son las 16 posibilidades. En ellas, si contamos el número de caras, obtenemos la tabla:

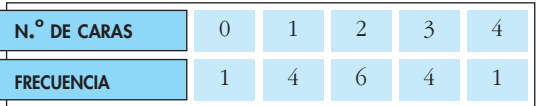

■ Para el caso de tener cinco monedas, si contamos el número de caras en todas las posibilidades, obtendríamos la tabla:

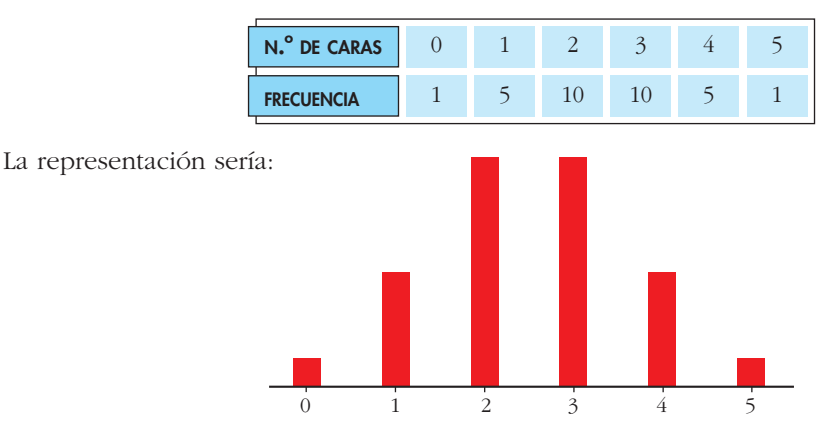

# **Tempos de espera**

# **Problema 1**

■ Procedendo da mesma forma, é dicir, contando cadradiños, calcula as seguin**tes probabilidades e interpreta o que significan:**

**a**)  $P[x \le 2]$  **b**)  $P[5 \le x \le 10]$  **c**)  $P[x \le 10]$  **d**)  $P[5 \le x \le 6]$ a)  $P[x \le 2] = \frac{10}{100} = 0,10$ 100

La probabilidad de tener que esperar menos de 2 minutos es 0,10 (del 10%).

b) 
$$
P[5 \le x \le 10] = \frac{25}{100} = 0,25
$$

La probabilidad de tener que esperar entre 5 y 10 minutos es del 25%.

c) 
$$
P[x \le 10] = \frac{50}{100} = 0,50
$$

La probabilidad de tener que esperar menos de 10 minutos es del 50%.

d) 
$$
P[5 \le x \le 6] = \frac{5}{100} = 0,05
$$

La probabilidad de tener que esperar entre 5 y 6 minutos es del 5%.

# **Problema 2**

#### ■ **Indica as probabilidades seguintes e interpreta o que significan:**

**a)**  $P[x \le 2]$  **b)**  $P[5 \le x \le 10]$  **c)**  $P[x \le 10]$  **d)**  $P[5 \le x \le 6]$ 

En total hay 100 cuadritos (el área total es 100). Así:

a) 
$$
P[x \le 2] = \frac{(10 + 9)/2 \cdot 2}{100} = 0,19
$$

La probabilidad de que tengamos que esperar menos de 2 minutos es del 19%.

b) 
$$
P[5 \le x \le 10] = \frac{(7.5 + 5)/2 \cdot 5}{100} = 0,3125
$$

La probabilidad de que tengamos que esperar entre 5 y 10 minutos es del 31,25%.

c) 
$$
P[x \le 10] = \frac{(10 + 5)/2 \cdot 10}{100} = 0,75
$$

La probabilidad de que tengamos que esperar menos de 10 minutos es del 75%.

d) 
$$
P[5 \le x \le 6] = \frac{(7, 5 + 7)/2 \cdot 1}{100} = 0,0725
$$

La probabilidad de que tengamos que esperar entre 5 y 6 minutos es del 7,25%.

**1.** Calcula  $\bar{x}$  e  $\sigma$  nesta distribución: tempo que empregan en ir da súa casa ao **colexio un grupo de alumnos. (Lembra: ao intervalo (0, 5] correspóndelle o valor 2,5; …).**

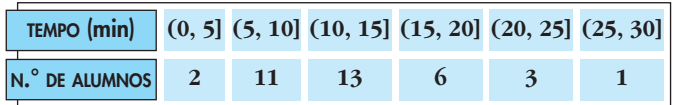

Hallamos la marca de clase, *xi* , de cada intervalo y hacemos la tabla:

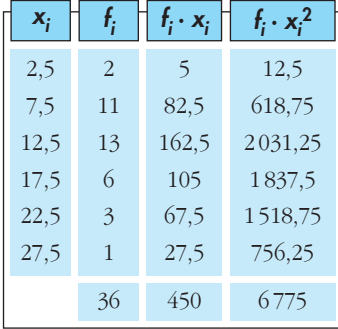

$$
\overline{x} = \frac{\sum f_i x_i}{n} = \frac{450}{36} = 12,5
$$

$$
\sigma = \sqrt{\frac{\sum f_i x_i^2}{n} - \overline{x}} = \sqrt{\frac{6775}{36} - 12,5^2} = \sqrt{31,94} = 5,65
$$

# **Páxina 377**

**1. Calcula a media e a desviación típica da distribución de probabilidade correspondente á puntuación obtida no lanzamento dun dado.**

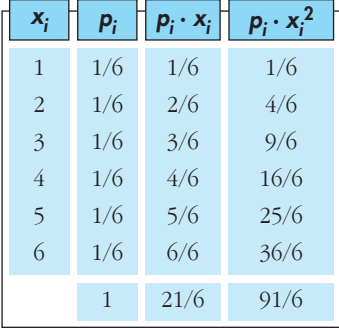

$$
\mu = \frac{21}{6} = 3.5
$$
  

$$
\sigma = \sqrt{\frac{91}{6} - 3.5^2} = \sqrt{2.92} = 1.71
$$

**2. Se se tiran dúas moedas, podemos obter 0, 1 ou 2 caras. Calcula a media e a desviación típica da distribución de probabilidade correspondente.**

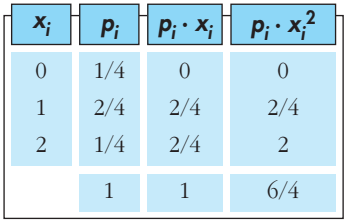

$$
\mu = 1
$$

$$
\begin{array}{c|c}\n\sqrt{4} & 2 \\
1 & 6/4\n\end{array}\n\qquad \qquad \sigma = \sqrt{\frac{6}{4} - 1^2} = \sqrt{\frac{3}{2} - 1} = \sqrt{\frac{1}{2}} = 0.71
$$

- **3. Nunha bolsa temos un certo número de bólas numeradas: 9 bólas cun** *un***, 5 cun** *dous* **e 6 cun** *tres***. Sacamos unha bóla ao azar e vemos o número que ten.**
	- **a) Cal é a distribución de probabilidade?**
	- **b) Calcula a media e a desviación típica.**

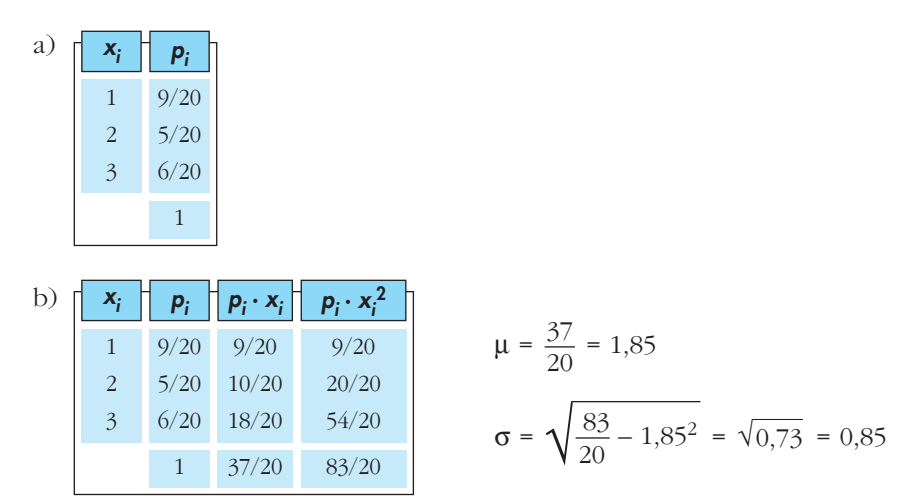

**1.** Nunha distribución binomial  $B(10; 0,4)$ , determina  $P[x = 0]$ ,  $P[x = 3]$ ,  $P[x = 5]$ ,  $P[x = 10]$  e o valor dos parámetros  $\mu$  e  $\sigma$ .

$$
P[x = 0] = 0,6^{10} = 0,006047
$$
  
\n
$$
P[x = 3] = {10 \choose 3} \cdot 0,4^3 \cdot 0,6^7 = 120 \cdot 0,4^3 \cdot 0,6^7 = 0,215
$$
  
\n
$$
P[x = 5] = {10 \choose 5} \cdot 0,4^5 \cdot 0,6^5 = 252 \cdot 0,4^5 \cdot 0,6^5 = 0,201
$$
  
\n
$$
P[x = 10] = 0,4^{10} = 0,000105
$$
  
\n
$$
\mu = 10 \cdot 0,4 = 4
$$
  
\n
$$
\sigma = \sqrt{n p q} = \sqrt{10 \cdot 0,4 \cdot 0,6} = \sqrt{2,4} = 1,55
$$

**2. Lanzamos 7 moedas. Calcula as probabilidades de 3 caras, 5 caras e 6 caras. In**dica os valores dos parámetros μ e σ.

Se trata de una distribución binomial con  $n = 7$  y  $p = 0.5 \rightarrow B(7; 0.5)$ 

$$
P[x = 3] = {7 \choose 3} \cdot (0,5)^3 \cdot (0,5)^4 = 35 \cdot 0,125 \cdot 0,0625 \approx 0,273
$$
  

$$
P[x = 5] = {7 \choose 5} \cdot (0,5)^5 \cdot (0,5)^2 = 21 \cdot 0,03125 \cdot 0,25 \approx 0,164
$$

$$
P[x = 6] = {7 \choose 6} \cdot (0,5)^6 \cdot (0,5) = 7 \cdot 0,015625 \cdot 0,5 \approx 0,0547
$$
  

$$
\mu = n p = 7 \cdot 0,5 = 3,5
$$
  

$$
\sigma = \sqrt{n p q} = \sqrt{7 \cdot 0,5 \cdot 0,5} \approx 1,323
$$

**1.** Calcula *k* para que  $f(x) = \begin{cases} k, & x \in [3, 8] \\ 0, & x \notin [3, 8] \end{cases}$  sexa unha función de densidade. Indica as probabilidades: b)  $P[2 < x \le 5]$  c)  $P[x = 6]$ a)  $P[4 < x < 6]$ d)  $P[5 < x \le 10]$ 

Como el área bajo la curva ha de ser igual a 1, tenemos que:

- $P[-\infty < x < +\infty] = P[3 \le x \le 8] = 5k = 1 \rightarrow k = \frac{1}{5}$ a)  $P[4 < x < 6] = (6 - 4) \cdot \frac{1}{5} = \frac{2}{5}$ b)  $P[2 < x \le 5] = P[3 \le x \le 5] = (5-3) \cdot \frac{1}{5} = \frac{2}{5}$ c)  $P[x = 6] = 0$ d)  $P[5 < x \le 10] = P[5 \le x \le 8] = (8 - 5) \cdot \frac{1}{5} = \frac{3}{5}$
- **2.** Calcula *m* para que  $f(x) = \begin{cases} mx, & x \in [3, 7] \\ 0, & x \notin [3, 7] \end{cases}$  sexa unha función de densidade.

#### Determinar as probabilidades:

a)  $P[3 < x < 5]$ b)  $P[5 \le x < 7]$ c)  $P[4 \le x \le 6]$ d)  $P[6 \le x < 11]$ 

El área bajo la curva (área del trapecio señalado) ha de ser igual a 1:

$$
P[-\infty < x < +\infty] = P[3 \le x \le 7] =
$$
\n
$$
3 \text{ m} \qquad \qquad \frac{(7m + 3m) \cdot 4}{2} = 20m = 1 \quad \rightarrow
$$
\n
$$
\implies m = \frac{1}{20}
$$

a) 
$$
P[3 < x < 5] = \frac{(5/20 + 3/20) \cdot 2}{2} = \frac{8}{20} = \frac{2}{5}
$$
  
\nb)  $P[5 \le x < 7] = \frac{(7/20 + 5/20) \cdot 2}{2} = \frac{12}{20} = \frac{3}{5}$   
\nc)  $P[4 \le x \le 6] = \frac{(6/20 + 4/20) \cdot 2}{2} = \frac{10}{20} = \frac{1}{2}$   
\nd)  $P[6 \le x < 11] = P[6 \le x \le 7] = \frac{(7/20 + 6/20) \cdot 1}{2} = \frac{13}{40}$ 

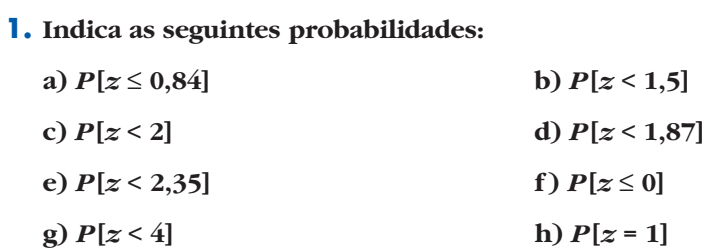

Mirando directamente la tabla, obtenemos:

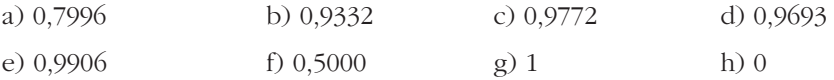

## 2. Di o valor de k en cada caso:

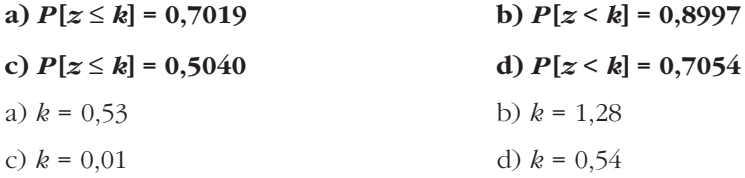

## 3. Di o valor aproximado de k en cada caso:

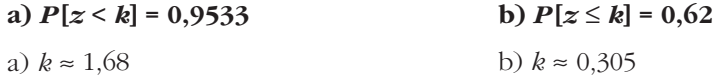

# Páxina 384

4. Indica:

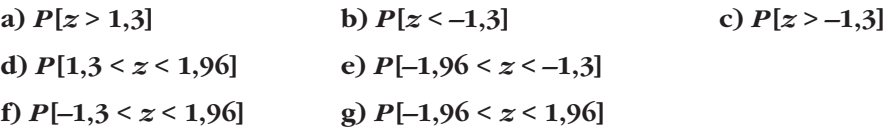

a) 
$$
P[z > 1,3] = 1 - P[z < 1,3] = 1 - 0,9032 = 0,0968
$$

b) 
$$
P[z < -1,3] = 0,0968
$$

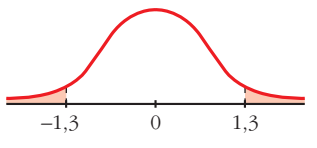

c)  $P[z > -1,3] = 1 - 0,0968 = 0,9032$ d)  $P[1,3 < z < 1,96] = 0,9750 - 0,9032 = 0,0718$ e)  $P[-1,96 < z < -1,3] = 0,0718$ f)  $P[-1,3 < z < 1,96] = 0,9750 - (1 - 0,9032) = 0,8782$ g)  $P[-1,96 < z < 1,96] = 0,95$ 

## 5. Determina, a partir da táboa, as seguintes probabilidades:

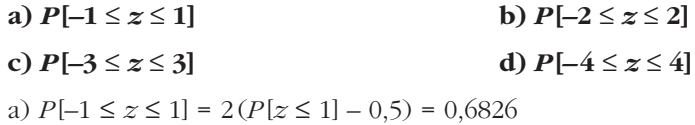

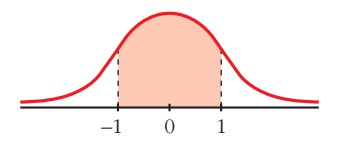

b)  $P[-2 \le z \le 2] = 2(P[z \le 2] - 0.5) = 0.9544$ c)  $P[-3 \le z \le 3] = 0.9974$ d)  $P[-4 \le z \le 4] = 1$ 

# Páxina 385

**6.** Nunha distribución  $N(173, 6)$ , determina as seguintes probabilidades:

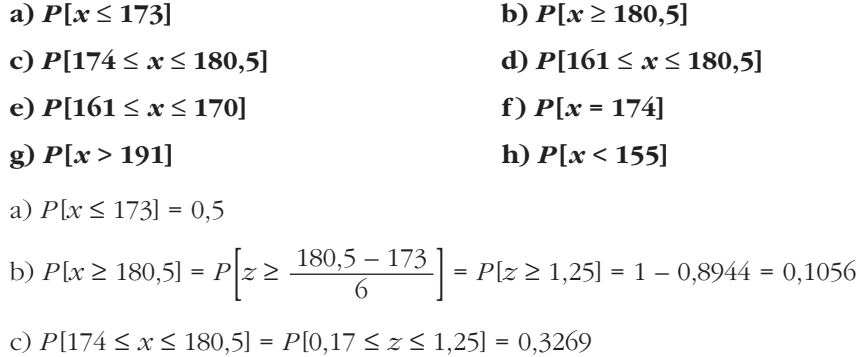

d)  $P[161 \le x \le 180,5] = P[-2 \le z \le 1,25] = 0,8716$ e)  $P[161 \le x \le 170] = P[-2 \le z \le -0.5] = 0.2857$ f)  $P[x = 174] = P[z = 0.1667] = 0$ g)  $P[x > 191] = P[z > 3] = 1 - \phi(3) = 1 - 0.9987 = 0.0013$ h)  $P[x < 155] = P[z < -3] = 1 - \phi(3) = 0.0013$ 

## Páxina 387

- 1. Calcula as probabilidades das seguintes distribucións binomiais mediante aproximación á normal correspondente (en todas elas, ten en conta o axuste de media unidade que hai que facer ao pasar dunha variable discreta a unha continua):
	- a) x é  $B(100; 0,1)$ . Calcula  $P[x = 10]$ ,  $P[x < 2]$  e  $P[5 < x < 15]$ .
	- b) x é  $B(1000; 0,02)$ . Calcula  $P[x > 30]$  e  $P[x < 80]$ .
	- c) x é  $B(50; 0, 9)$ . Calcula  $P[x > 45]$  e  $P[x \le 30]$ .
	- a) x es  $B(100; 0.1) \approx x'$  es  $N(10; 3)$  $P[x = 10] = P[9.5 < x' < 10.5] = P[-0.17 < x < 0.17] = 0.135$  $P[x < 2] = P[x' \le 1.5] = P[z \le -2.83] = 0.0023$ 
		- $P[5 \le x \le 15] = P[5, 5 \le x' \le 14, 5] = P[-1, 5 \le x \le 1, 5] = 0,8664$
	- b) x es  $B(1000; 0.02) \approx x'$  es  $N(20; 4.427)$ 
		- $P[x > 30] = P[x' \ge 30,5] = P[z \ge 2,37] = 0,0089$

 $P[x \le 80] = P[x' \le 79.5] = P[z \le 13.44] = 1$ 

c) x es  $B(50; 0,9) = x'$  es  $N(45; 2,12)$  $P[x > 45] = P[x' \ge 45.5] = P[z \ge 0.24] = 0.4052$  $P[x \le 30] = P[x' \le 30.5] = P[z \le -6.83] = 0$ 

# **EXERCICIOS E PROBLEMAS PROPOSTOS**

## **PARA PRACTICAR**

# **Distribucións de probabilidade**

**1 Completa a seguinte táboa de probabilidades e calcula os seus parámetros:**

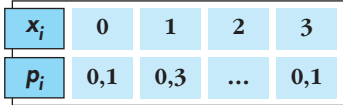

 $0,1 + 0,3 + P[2] + 0,1 = 1 \rightarrow P[2] = 0,5$ 

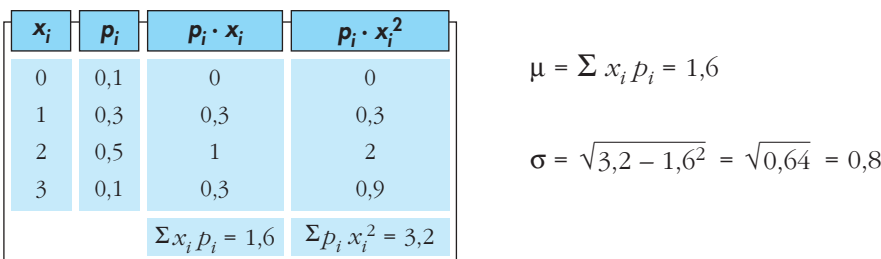

**2 Sacamos dúas cartas dunha baralla e anotamos o número de ases (0, 1 ou 2).**

**a) Cal é a distribución de probabilidade?**

**b) Calcula a media e a desviación típica.**

a) b)  $\mu = 0.2$ ;  $\sigma = 0.42$  $x_i$  $p_i$ 0 36 35 40 39 1  $rac{4}{40} \cdot \frac{36}{39}$ 2 4 3 40 39

**3 Lánzanse tres moedas e cóntase o número de caras obtidas. Fai unha táboa coas probabilidades, represéntaa graficamente e calcula a media e a desviación típica.**

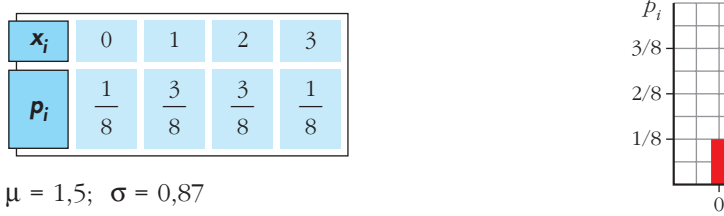

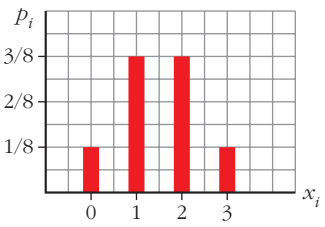

**4 Lembra cales son as puntuacións das 28 fichas dun dominó. Se en cada unha delas sumamos os puntos das súas dúas metades, obtemos as posibles sumas 0, 1, 2, …, 10, 11 e 12 con probabilidades distintas. Fai a táboa coa distribución de probabilidades e calcula μ e σ.** 

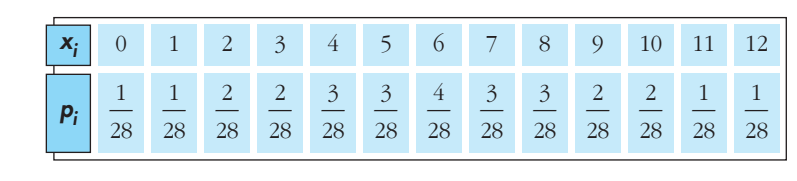

$$
\mu = 6; \ \sigma = 3
$$

**5 Un alumno estudou 12 temas dos 30 que entran no exame. Elíxense 2 temas ao azar. O alumno puido estudar os dous, un ou ningún. Fai a táboa coa distribución de probabilidade e represéntaa graficamente.**

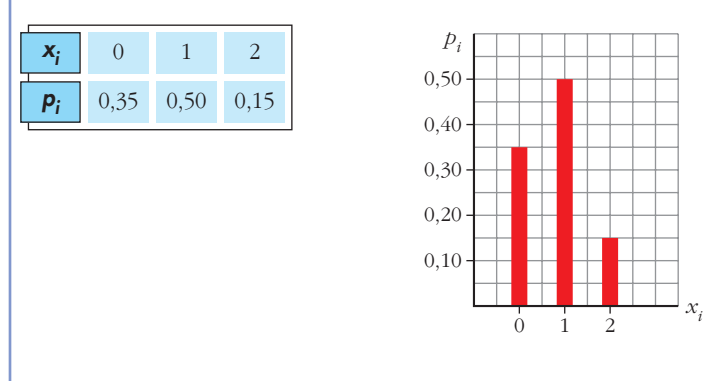

- **6 Unha urna contén 5 bólas brancas, 3 vermellas e 2 verdes. Fanse dúas extraccións sen substituír e anótase o número de bólas vermellas extraídas.**
	- **a) Fai a táboa da distribución de probabilidade.**
	- **b) Fai outra táboa supoñendo que hai substitución.**

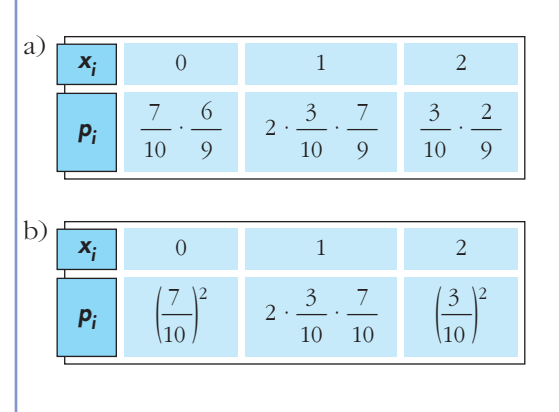

**7 Nunha urna A hai 5 bólas numeradas do 1 ao 5, e noutra urna B, hai 4 bólas numeradas do 6 ao 9. Lánzase unha moeda: se sae cara, sácase unha bóla de A, e se sae cruz, sácase de B. Obsérvase o número que ten a bóla.**

- **a) Fai a táboa da distribución de probabilidade.**
- **b) Represéntaa graficamente.**
- **c)** Calcula μ **e** σ.

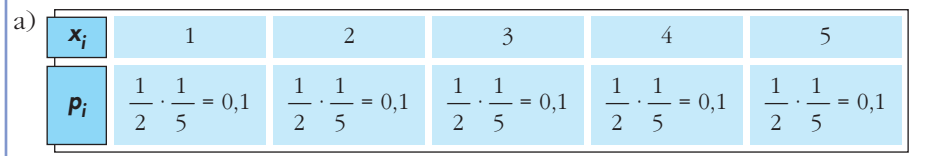

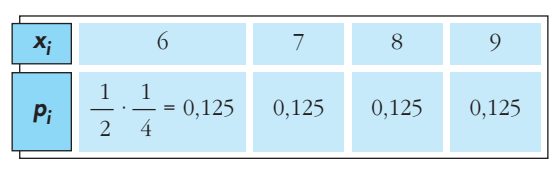

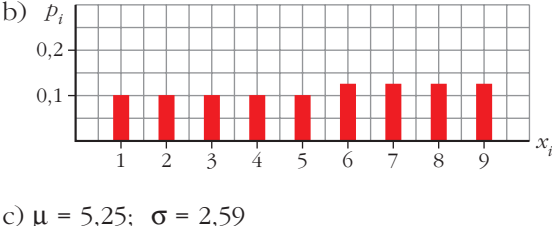

# **Distribución binomial**

- **8 Recoñece en cada un dos seguintes exercicios unha distribución binomial e di os valores de**  $n, p, \mu \in \sigma$ .
	- **Un exame tipo test consta de 50 preguntas, cada unha con tres respostas, das que só unha é correcta. Respóndese ao azar. Cal é o número de preguntas acertadas?**
	- **No exame descrito na epígrafe anterior, un alumno coñece as respostas de 20 preguntas e responde as restantes ao azar. Preguntámonos cantas delas acertará.**
	- **Unha moeda lánzase 400 veces. Número de caras.**
	- **O 1% de certas soldaduras son defectuosas e revisamos mil delas. Número de soldaduras defectuosas que haberá.**

a) 
$$
B(50; \frac{1}{3})
$$
;  $\mu = \frac{50}{3} = 16,67$ ;  $\sigma = 3,33$   
b)  $B(30; \frac{1}{3})$ ;  $\mu = 10$ ;  $\sigma = 2,58$  relative a las que contesta al azar  
c)  $B(400; \frac{1}{2})$ ;  $\mu = 200$ ;  $\sigma = 10$   
d)  $B(1000; 0,01)$ ;  $\mu = 10$ ;  $\sigma = 3,15$ 

- **9 Nunha distribución binomial** *B* **(9; 0,2) calcula:**
	- **a**)  $P[x \le 3]$  b)  $P[x \ge 7]$ **c**)  $P[x \neq 0]$  d)  $P[x \leq 9]$ a)  $P[x = 0] + P[x = 1] + P[x = 2] = 0.738$ b)  $P[x = 7] + P[x = 8] + P[x = 9] = 0,000314$ c)  $1 - P[x = 0] = 1 - 0.134 = 0.866$ d) 1
- **10 Un exame tipo test consta de 10 preguntas, cada unha con catro respostas, das cales só unha é correcta. Se un alumno contesta ao azar:**
	- **a) Cal é a probabilidade de que conteste correctamente 4 preguntas?**
	- **b) E a de que conteste ben máis de 2 preguntas?**
	- **c) Calcula a probabilidade de que conteste mal a todas as preguntas.**

x es 
$$
B(10; \frac{1}{4})
$$
  
\na)  $P[x = 4] = \binom{10}{4} \cdot 0.25^4 \cdot 0.75^6 = 0.146$   
\nb)  $P[x > 2] = 1 - P[x \le 2] = 1 - (P[x = 0] + P[x = 1] + P[x = 2]) =$   
\n= 1 - (0.056 + 0.188 + 0.282) = 1 - 0.526 = 0.474  
\nc)  $P[x = 0] = 0.75^{10} = 0.056$ 

- **11 Unha urna contén 3 bólas vermellas e 7 verdes. Sácase unha ao azar, anótase a súa cor e devólvese á urna. Se esta experiencia se repite 5 veces, calcula a probabilidade de obter:**
	- **a) Tres bólas vermellas.**
	- **b) Menos de tres vermellas.**
	- **c) Máis de tres vermellas.**
	- **d) Algunha vermella.**

Si consideramos éxito = "sacar roja",  $x$  es  $B(5, 0,3)$ .

a) 
$$
P[x = 3] = {5 \choose 3} \cdot 0,3^3 \cdot 0,7^2 = 0,1323
$$
  
\nb)  $P[x < 3] = P[x = 0] + P[x = 1] + P[x = 2] =$   
\n= 0,16807 + 0,36015 + 0,3087 = 0,83692  $\approx$  0,8369  
\nc)  $P[x > 3] = 1 - P[x \le 3] = 1 - (0,1323 + 0,8369) = 0,0308$   
\nd)  $P[x \neq 0] = 1 - P[x = 0] = 1 - 0,75 = 0,8319$ 

- **12 A probabilidade de que un aparato de televisión, antes de revisalo, sexa defectuoso, é 0,2. Se se revisan cinco aparatos, calcula:** 
	- **a)** *P***[ningún defectuoso].**
	- **b)** *P***[algún defectuoso].**
	- *x* es *B* (5; 0,2)
	- a)  $P[x = 0] = 0.8^5 = 0.328$
	- b)  $P[x \ne 0] = 1 P[x = 0] = 1 0.328 = 0.672$

# **Función de densidade**

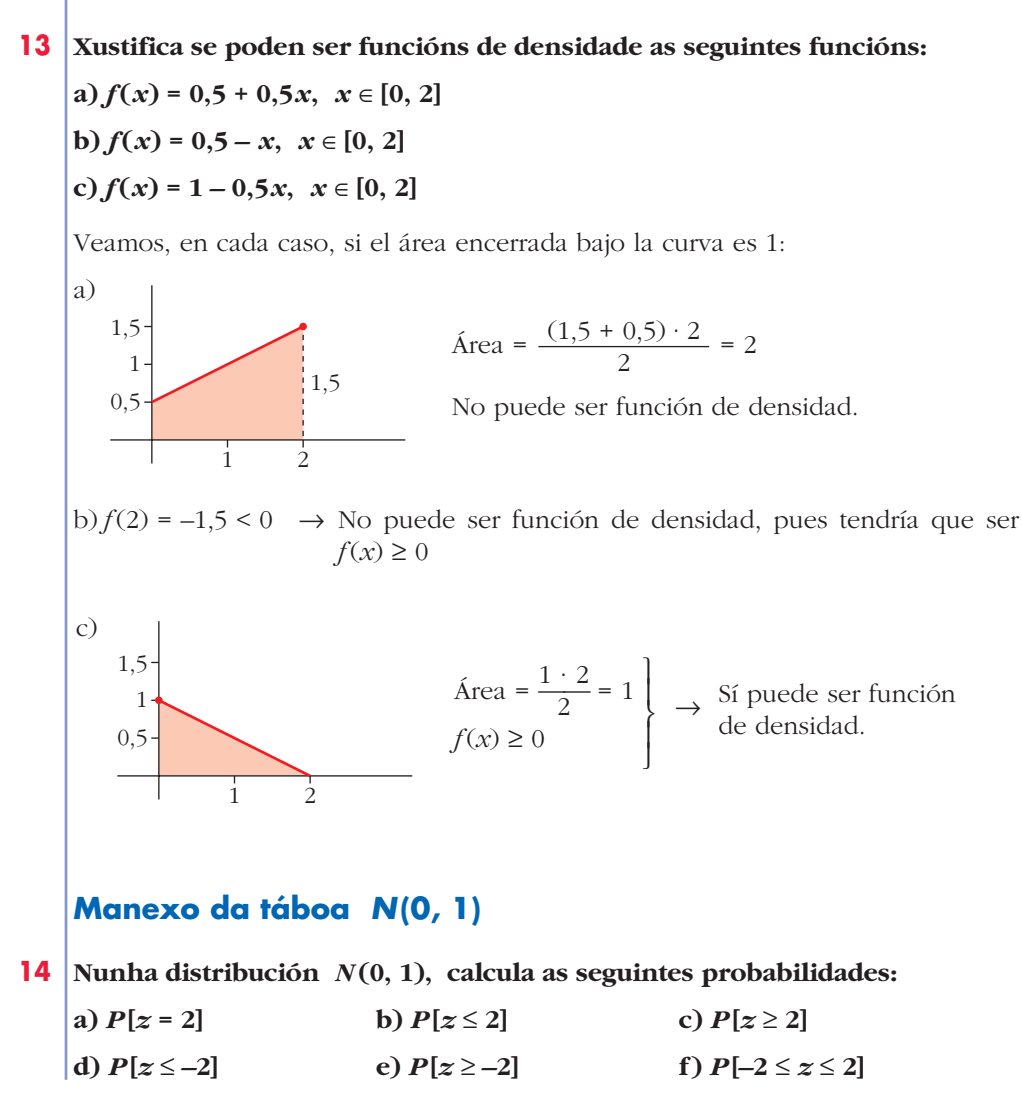

(a)  $P[z = 2] = 0$ b)  $P[z \le 2] = 0.9772$ c)  $P[z \ge 2] = 1 - 0.9792 = 0.0228$ d)  $P[z \le -2] = 1 - 0.9772 = 0.0228$ e)  $P[z \ge -2] = 1 - 0.0228 = 0.9772$ f)  $P[-2 \le z \le 2] = 2(P[z \le 2] - 0.5) = 0.9544$ 

#### **15** Nunha distribución  $N(0, 1)$ , calcula:

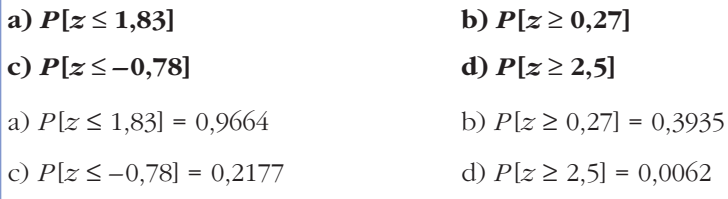

16 Nunha distribución  $N(0, 1)$ , calcula as seguintes probabilidades:

- a)  $P[z = 1, 6]$ b)  $P[-2, 71 \le z \le -1, 83]$ c)  $P[1,5 \le z \le 2,5]$ d)  $P[-1,87 \le z \le 1,25]$ a)  $P[z = 1, 6] = 0$ b)  $P[-2,71 \le z \le -1,83] = P[1,83 \le z \le 2,71] = P[z \le 2,71] - P[z \le 1,83] = 0,0302$ c)  $P[1,5 \le z \le 2,5] = P[z \le 2,5] - P[z \le 1,5] = 0,0606$ d)  $P[-1,87 \le z \le 1,25] = P[z \le 1,25] - P[z \le -1,87] = P[z \le 1,25] - P[z \ge 1,87] =$  $= P[z \le 1,25] - (1 - P[z < 1,87]) = 0,8637$  $-1,87$  $0 \quad 1.25$ 17 Calcula  $k$  en cada un dos seguintes casos: a)  $P[z < k] = 0,8365$ b)  $P[z > k] = 0.8365$ c)  $P[z \le k] = 0,1894$ d)  $P[-k \le z \le k] = 0.95$ a)  $k = 0.98$ 
	- b)  $k = -0.98$
	- c)  $k = -0.88$
	- d)  $k = 1.96$

# **Tipificación**

**18 Nun exame tipo test, a media foi 28 puntos, e a desviación típica, 10 puntos. Calcula a puntuación tipificada dos alumnos que obtiveron:**

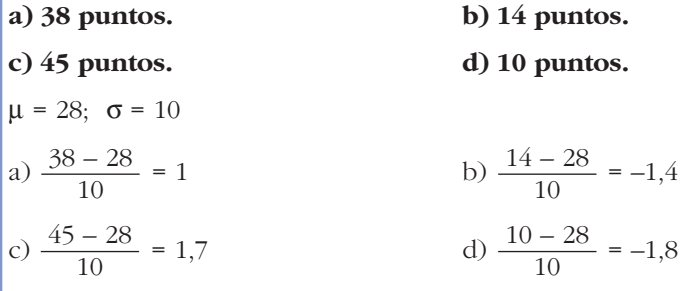

**19 Se no mesmo exame do problema anterior a puntuación tipificada dun alumno foi 0,8, cantos puntos obtivo? Cantos puntos corresponden a un valor tipificado de –0,2?**

$$
0,8 \rightarrow 0,8 \cdot 10 + 28 = 36
$$
  

$$
-0,2 \rightarrow -0,2 \cdot 10 + 28 = 26
$$

**20 As puntuacións tipificadas de dous estudantes foron 0,8 e –0,4 e as súas notas reais foron 88 e 64 puntos. Cal é a media e a desviación típica das puntuacións do exame?**

$$
\begin{array}{c}\n\frac{88 - \mu}{\sigma} = 0.8 \\
\frac{64 - \mu}{\sigma} = -0.4\n\end{array}\n\left.\begin{array}{c}\n88 - \mu = 0.88\sigma \\
64 - \mu = -0.4\sigma\n\end{array}\right\} \n88 - 0.8\sigma = 64 + 0.4\sigma \rightarrow \sigma = 20; \ \mu = 72
$$

La media es 72, y la desviación típica, 20.

# **Cálculo de probabilidades en N(**μ**,** q**)**

11 Nunha distribución 
$$
N(43, 10)
$$
, calculate as seguintes probabilities:

\n\n- a)  $P[x \ge 43]$
\n- b)  $P[x \le 30]$
\n- c)  $P[40 \le x \le 55]$
\n- d)  $P[30 \le x \le 40]$
\n- e)  $P[x \ge 43] = 0.5$
\n- f)  $P[x \le 30] = P\left[z \le \frac{30 - 43}{10}\right] = P[z \le -1.3] = 1 - 0.9032 = 0.0968$
\n- f)  $P[40 \le x \le 55] = P\left[\frac{40 - 43}{10} \le x \le \frac{55 - 43}{10}\right] = P[-0.3 \le x \le 1.2] = 0.5028$
\n- g)  $P[30 \le x \le 40] = P[-1.3 \le x \le -0.3] = P[0.3 \le x \le 1.3] = P[z \le 1.3] - P[z \le 0.3] = 0.9032 - 0.6179 = 0.2853$
\n

22 | Nunha distribución  $N(151, 15)$ , calcula:

**a)** 
$$
P[x \le 136]
$$
  
\n**b)**  $P[120 \le x \le 155]$   
\n**c)**  $P[x \ge 185]$   
\n**d)**  $P[140 \le x \le 160]$   
\n**a)**  $P[x \le 136] = P\left[z \le \frac{136 - 151}{15}\right] = P[z \le -1] = P[z \ge 1] = 1 - P[z < 1] = 0,1587$   
\n**b)**  $P[120 \le x \le 155] = P[2,07 \le z \le 0,27] = 0,5873$   
\n**c)**  $P[x \ge 185] = P[z \ge 2,27] = 0,0116$   
\n**d)**  $P[140 \le x \le 160] = P[-0,73 \le z \le 0,6] = 0,5149$ 

23 O talle medio dos 200 alumnos dun centro escolar é de 165 cm, e a desviación típica, 10 cm. Se os talles se distribúen normalmente, calcula a probabilidade de que un alumno elixido ao azar mida máis de 180 cm. Cantos alumnos pode esperarse que midan máis de 180 cm?

x es 
$$
N(165, 10)
$$
;  $n = 200$  always  
\n
$$
P[x > 180] = P\left[z > \frac{180 - 165}{10}\right] = P[z > 1, 5] = 1 - 0,9332 = 0,0668
$$
\n
$$
200 \cdot 0,0668 = 13,36 \approx 13 \text{ always}
$$

24 Os pesos de 2000 soldados presentan unha distribución normal de media 65 kg e desviación típica 8 kg. Calcula a probabilidade de que un soldado elixido ao azar pese:

**a) Máis de 61 kg.**  
\n**b) Entre 63 e 69 kg.**  
\n**c) Menos de 70 kg.**  
\n**d) Máis de 75 kg.**  
\n**a)** 
$$
P[x > 61] = P\left[z > \frac{61 - 65}{8}\right] = P[z > -0,5] = P[z < 0,5] = 0,6915
$$
  
\n**b)**  $P[63 < x < 69] = P[-0,25 < z < 0,5] = 0,2902$   
\n**c)**  $P[x < 70] = P[z > 0,625] = 0,7357$   
\n**d)**  $P[x > 75] = P[z > 1,25] = 1 - P[z \le 1,25] = 0,1056$ 

# **Binomial**  $\rightarrow$  **Normal**

25 Se lanzamos un dado mil veces, cal é a probabilidade de que o número de cincos obtidos sexa menor que 100?

x es  $B(1000; 0,1667) \rightarrow x'$  es  $N(166,67; 11,79)$  $P[x \le 100] = P[x' \le 99.5] = P[z \le -5.70] = 0$ 

**26 Unha moeda lánzase 400 veces. Calcula a probabilidade de que o número de caras:**

**a) Sexa maior que 200.**

**b) Estea entre 180 e 220.**

*x* es  $B(400; 0.5) \rightarrow x'$  es  $N(200, 10)$ a)  $P[x > 200] = P[x' \ge 200,5] = P[z \ge 0,05] = 0,4801$ 

b)  $P[180 \le x \le 220] = P[180.5 \le x' \le 219.5] = P[-1.95 \le x \le 1.95] = 0.9488$ 

- **27 Nun bombo de lotaría temos 10 bólas idénticas numeradas do 0 ao 9, e cada vez que facemos a extracción dunha bóla devolvémola ao bombo.**
	- **a) Se sacamos tres bólas, calcula a probabilidade de que o 0 saia unha soa vez.**
	- **b) Se facemos 100 extraccións, calcula a probabilidade de que o 0 saia máis de 12 veces.**

a) 
$$
x
$$
 es  $B(3; 0,1)$ 

 $P[x = 1] = 3 \cdot 0 \cdot 1 \cdot 0 \cdot 0^2 = 0.243$ 

- b) *x* es  $B(100; 0,1) \rightarrow x'$  es  $N(10, 3)$ 
	- $P[x > 12] = P[x' \ge 12,5] = P[z \ge 0,83] = 0,2033$

# **Páxina 394**

#### **PARA RESOLVER**

**28 Temos unha moeda defectuosa para a cal a probabilidade de obter cruz nun lanzamento é 0,4. Lanzámola cinco veces e anotamos o número de cruces.**

**Fai unha táboa coa distribución de probabilidade, represéntaa graficamente e calcula a súa media e a súa desviación típica.**

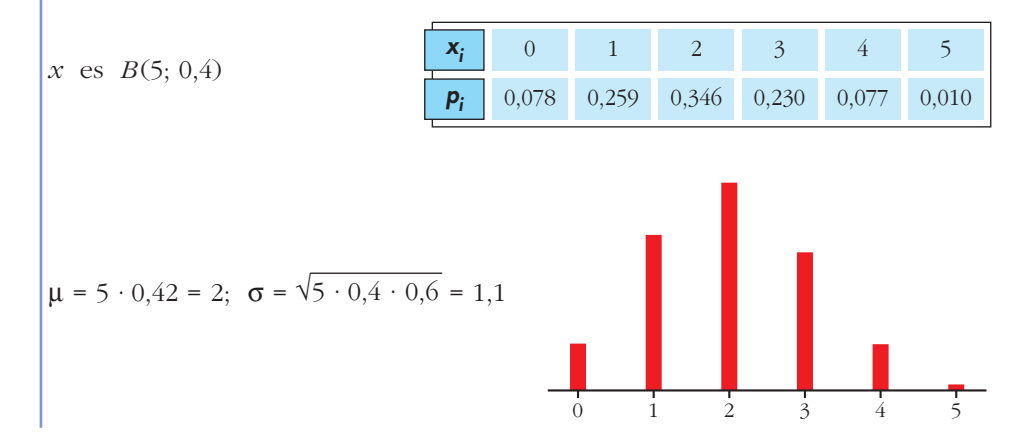

- **29 Nun proceso de fabricación de parafusos sábese que o 2% son defectuosos. Empaquetámolos en caixas de 50. Calcula a probabilidade de que nunha caixa haxa este número de parafusos defectuosos:**
	- **a) Ningún.**
	- **b) Uno**
	- **c) Máis de dous.**

**Cantos parafusos defectuosos haberá, por termo medio, en cada caixa?**

x es 
$$
B(50; 0,02)
$$
  
\na)  $P[x = 0] = 0,98^{50} = 0,364$   
\nb)  $P[x = 1] = 50 \cdot 0,02 \cdot 0,98^{49} = 0,372$   
\nc)  $P[x > 2] = 1 - P[x \le 2] = 1 - (P[x = 0] + P[x = 1] + P[x = 2]) =$   
\n $= 1 - (0,364 + 0,372 + 0,186) = 1 - 0,922 = 0,078$ 

Por término medio, habrá  $\mu = 50 \cdot 0.02 = 1$  tornillo defectuoso en cada caja.

- **30 A probabilidade de que un torpedo lanzado por un submarino dea no branco é 0,4. Se se lanzan 6 torpedos, calcula a probabilidade de que:**
	- **a) Só un dea no branco.**

**b) Polo menos un dea no branco.**

x es 
$$
B(6; 0,4)
$$
  
a)  $P[x = 1] = {6 \choose 1} \cdot 0,4 \cdot 0,6^5 = 0,1866$   
b)  $P[x \ge 1] = 1 - P[x = 0] = 1 - 0,6^6 = 0,9533$ 

- 
- **31 Nun estadio deportivo quérense instalar focos para iluminar o campo de xogo.**

**O subministrador asegura que o tempo de vida dos focos é, aproximadamente, normal con media de 1 500 horas e desviación típica de 200 horas. Supoñamos que é certo.**

- **a) Cal é a probabilidade de que un foco elixido ao azar luza polo menos 1 000 horas?**
- **b)Cómpranse 1 500 focos. Cantos pode esperarse que luzan polo menos 1 000 horas?**
- *x* es *N* (1500, 200)
- a)  $P[x \ge 1000] = P[z \ge -2.5] = P[z \le 2.5] = 1500 \cdot 0.9938 = 1490.7$
- **32 O número de visitantes que diariamente acoden a unha exposición distribúese segundo unha normal** *N* **(2 000, 250).**
	- **a) Di a probabilidade de que un día determinado o número de visitantes non supere os 2 100.**
	- **b)Calcula a probabilidade de que un día calquera os visitantes sexan máis de 1 500.**
	- **c) Nun mes de trinta días, en cantos días cabe esperar que o número de visitantes supere os 2 210?**

$$
x \sim N(2000, 250) \rightarrow z \sim N(0, 1)
$$

- a)  $P[x \le 2100] = P[z \le 0.4] = 0.6554$
- $b) P[x \ge 1500] = P[z \ge -2] = P[z \le 2] = 0,9772$
- c)  $P[x \ge 2210] = P[z \ge 0.84] = 0.2004$ 
	- $30 \cdot 0,2004 = 6,012 \rightarrow 6$  días
- **33 O 20% dos alumnos con mellor nota dunha escola poden acceder a estudos superiores. Sabemos que as notas medias finais nesa escola se distribúen normalmente con media 5,8 e desviación típica 2. Cal é a nota media mínima que debe obter un alumno se quere facer estudos superiores?**

Si llamamos *X* a las notas medias finales, tenemos que *X* es *N* (5,8; 2).

Buscamos el valor de  $x$  para el cual  $P[X > x] = 0,2$ .

Para una  $N(0, 1)$ ,  $P[z > k] = 1 - P[z \le k] = 0,2 \rightarrow P[z \le k] = 0,8 \rightarrow k = 0,84$ Por tanto:

$$
\frac{x - 5.8}{2} = 0.84 \rightarrow x = 7.84
$$

Debe obtener una media de 7,84 puntos o superior.

**34 a**) Calcula o valor de *k* para que a función  $f(x) = \begin{cases} x, & x \neq -x, \\ 0, & y \neq 0 \end{cases}$  sexa **0,** *x* **< 1**  $k, 1 \leq x \leq 5$  $3k, 5 < x \leq 7$ **0,** *x* **> 7**  $\overline{\phantom{a}}$ § ¢ § £

**unha función de densidade.**

**b)Determina estas probabilidades:**

$$
P[x = 6], P[2 < x < 5], P[4 < x < 6], P[x < 7]
$$

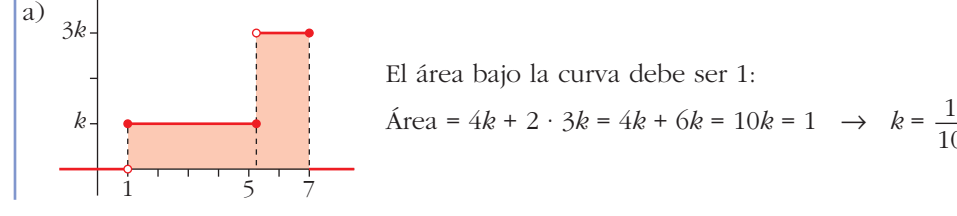

10

$$
P[x = 6] = 0
$$
\n
$$
P[2 < x < 5] = (5 - 2) \cdot \frac{1}{10} = \frac{3}{10} = 0,3
$$
\n
$$
P[4 < x < 6] = P[4 < x < 5] + P[5 < x < 6] = \frac{1}{10} + \frac{3}{10} = \frac{4}{10} = \frac{2}{5} = 0,4
$$
\n
$$
P[x < 7] = 1
$$

- **35 Nas últimas eleccións celebradas en certo país, a abstención foi do 25% do censo electoral.**
	- **a) Se se seleccionan ao azar tres individuos do censo, cal é a probabilidade de que ningún votase?**
	- **b)Se se collen ao azar 100 membros do censo, cal é a probabilidade de que se abstivesen polo menos 30?**

a) 
$$
x
$$
 es  $B(3; 0,25)$   
\n $P[x = 3] = 0,25^3 = 0,0156$   
\nb)  $x$  es  $B(100; 0,25) \rightarrow x'$  es  $N(25; 4,33)$   
\n $P[x \ge 30] = P[x' \ge 29,5] = P[z \ge 1,04] = 0,1492$ 

**36 Un exame tipo test ten 50 preguntas e cada pregunta tres respostas diferentes, só unha das cales é correcta.** 

**Para aprobar, cómpre responder correctamente a 25 preguntas; para un notable, 35; e para un sobresaliente, 45 respostas.** 

**Un estudante responde ao azar. Cal é a probabilidade de que aprobe? E a de que saque un notable? E un sobresaliente?**

 $x \text{ es } B(50; 0,333) \rightarrow x' \text{ es } N(16,66; 3,33)$  $P[x \ge 25] = P[x' \ge 24,5] = P[z \ge 2,35] = 0,0094 \rightarrow \text{probabilidad de aprobar}$  $P[x \ge 35] = P[x' \ge 34,5] = P[z \ge 5,36] = 0$ 

La probabilidad de sacar notable o sobresaliente es 0.

## **CUESTIÓNS TEÓRICAS**

**37 Nunha distribución** *B* **(4; 0,25) comproba que:**

 $P[x = 0] + P[x = 1] + P[x = 2] + P[x = 3] + P[x = 4] = 1$  $0.75^{4} + 4 \cdot 0.25 \cdot 0.75^{3} + 6 \cdot 0.25^{2} \cdot 0.75^{2} + 4 \cdot 0.25^{3} \cdot 0.75 + 0.25^{4} = 1$ 

**38 Dous xogadores de xadrez de igual mestría xogan. Que é máis probable: gañar dúas de catro partidas ou tres de seis partidas? (Os empates non se teñen en consideración).**

Ganar dos de cuatro:

$$
B\left(4, \frac{1}{2}\right); \ p\left[x = 2\right] = 6 \cdot \left(\frac{1}{2}\right)^2 \cdot \left(\frac{1}{2}\right)^2 = \frac{6}{16}
$$

Ganar tres de seis:

$$
B\left(6, \frac{1}{2}\right); \ p\left[x=3\right]=20\cdot\left(\frac{1}{2}\right)^3\cdot\left(\frac{1}{2}\right)^3=\frac{20}{64}=\frac{5}{16}
$$

Es más probable lo primero: ganar dos de cuatro.

# **Páxina 395**

#### **PARA AFONDAR**

**39 Un test de sensibilidade musical dá resultados que se distribúen segundo unha** *N* **(65, 18).**

**Quérese facer un baremo polo cal, a cada persoa, xunto coa puntuación obtida, se lle asigna un dos seguintes comentarios:**

- **duro de oído;**
- **pouco sensible á música;**
- **normal;**
- **sensible á música;**
- **extraordinariamente dotado para a música,**

**de modo que haxa, respectivamente, en cada un dos grupos, un 10%, un 35%, un 30%, un 20% e un 5% do total de individuos observados.**

**En que puntuacións poñerías os límites entre os distintos grupos?**

**Que comentario se lle faría a unha persoa que obtivese unha puntuación de 80?**

#### **E a outra que obtivese unha de 40?**

Empezamos trabajando en una *N*(0, 1):

El valor de *z* bajo el cual un 10% de la población es opuesto a aquel por encima del cual hay un 10%, es decir, por debajo del cual hay un 90%.

Este es, mirando las tablas, 1,28, aproximadamente.

(Obsérvese que  $P(z \le 1,28) = 0,8997$  es la más próxima a 0,9).

Por tanto,  $P[z \leq -1,28] \approx 0.1$ .

Análogamente, el valor correspondiente al 45% (10% + 35%) lo obtenemos buscando en la tabla una probabilidad lo más próxima posible al 55%, es decir, a 0,5500.

Esta está en el 0,13.

Por tanto,  $P[z \le -0.13] \approx 0.45$ •  $P[z \le k] = 0.75 \rightarrow k \approx 0.68$ •  $P[z \le k] = 0.95 \rightarrow k \approx 1.65$ 

El baremo lo realizamos "destipificando" los valores obtenidos para *z*:

 $-1.28 \rightarrow (-1.28) \cdot 18 + 65 = 41.96$  $-0.13 \rightarrow (-0.13) \cdot 18 + 65 = 62.66$  $0.68 \rightarrow 0.68 \cdot 18 + 65 = 77.24$  $1,65 \rightarrow 1,65 \cdot 18 + 65 = 94.7$ 

BAREMO

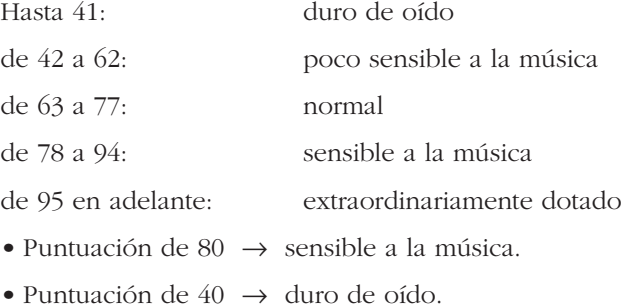

**40 Nunha man de póquer dánselle 5 cartas a cada xogador. Preguntámonos pola probabilidade de que un xogador teña** *k* **figuras (***k* **= 0, 1, 2, 3, 4 ou 5). Por que non é unha distribución binomial? (No póquer, cada pau ten catro figuras: J, Q, K, ÁS).**

Cada vez que se extrae una carta de la baraja, varía la composición de esta. Por tanto, la probabilidad de "FIGURA" no es constante para cada una de las cinco cartas.

- **41 No proceso de fabricación dunha peza interveñen dúas máquinas: a máquina A produce un trade cilíndrico e a máquina B secciona as pezas cun grosor determinado. Ambos os procesos son independentes.**
	- **O diámetro do trade producido por A, en milímetros, é** *N* **(23; 0,5).**
	- **O grosor producido por B é** *N* **(11,5; 0,4).**
	- **a) Calcula que porcentaxe de pezas teñen un trade comprendido entre 20,5 e 24 mm.**
	- **b) Encontra a porcentaxe de pezas que teñen un grosor entre 10,5 e 12,7 mm.**
	- **c) Supoñendo que só son válidas as pezas cuxas medidas son as dadas en a) e b), calcula a porcentaxe de pezas aceptables que se conseguen.**
	- a)  $P[20,5 \le x \le 24] = P[-5 \le z \le 2] = 0,9772 \rightarrow 97,72\%$
	- b)  $P[10,5 \le x \le 12,7] = P[-2,5 \le x \le 3] = 0.9925 \rightarrow 99,25\%$
	- c)  $0.9772 \cdot 0.9925 = 0.9699 \rightarrow 96,99\%$

# **AUTOAVALIACIÓN**

**1. A seguinte táboa corresponde a unha distribución de probabilidade de variable discreta:**

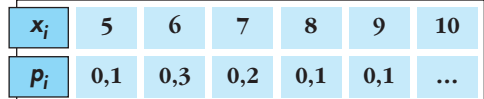

**Complétaa e calcula** μ **e** q**.**

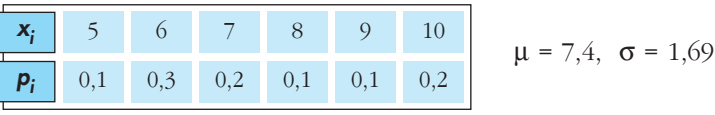

**2. Cun certo tipo de chinchetas danse as seguintes probabilidades ao deixalas caer no chan:**  $P[\triangle] = 0,3; P[\triangle] = 0,7.$ 

**Deixamos caer 6 chinchetas. Calcula:**

**a**)  $P[2 \mid e^4 \mid \ell]$ 

b) 
$$
P
$$
[algunha  $\rightarrow$ ]

El número de chinchetas que caen así  $\bullet$  se distribuye *B*(6; 0,3).

a)  $P[2 \rightarrow y 4 \bigtimes] = P[x = 2] = {6 \choose 2} 0,3^2 \cdot 0,7^4 = 15 \cdot 0,3^2 \cdot 0,7^4 = 0,3241$ 

b) Empezamos calculando  $P[x = 0] = \begin{pmatrix} 6 \\ 0 \end{pmatrix} 0,3^0 \cdot 0,7^6 = 0,7^6 = 0,1176$ 

 $P$  [alguna  $\bigcup$  = 1 – *P* [ninguna  $\bigcup$  = 1 – *P* [*x* = 0] = 1 – 0,1176 = 0,8824

- **3. Se** *z* **é** *N***(0, 1), calcula: a**)  $P[1,53 < z < 2,1]$ <br>**b**)  $P[-1,53 < z < 2,1]$ a)  $P[1,53 < z < 2,1] = \phi(2,10) - \phi(1,53) = 0.9821 - 0.9370 = 0.0451$ b)  $P[-1,53 < z < 2,1] = \phi(2,10) - [1 - \phi(1,53)] = 0,9821 - (1 - 0,9370) = 0,9191$ 
	- **4. Sabendo que** *z* **é** *N***(0, 1), calcula** *h* **e** *k* **para que se cumpra que: a**)  $P[z \leq h] = 0.4$  b)  $P[-k \leq z \leq k] = 0.9$ 
		- a)  $P[z < b] = 0, 4$ . *h* es negativo.  $P[z < -b] = 0, 6$ , donde  $-b$  es positivo. Buscamos en la tabla:  $\phi(0,25) = 0,5987$ ,  $\phi(0,26) = 0,6026$ Así, asignamos a  $-b$  el valor 0,25 y, por tanto,  $h = -0.25$ .
		- b)  $P[-k \le z \le k] = 2P[0 \le z \le k] = 2[\phi(k) 0.5] = 2\phi(k) 1$  $2\phi(k) - 1 = 0.9 \rightarrow \phi(k) = 1.9 : 2 = 0.95 \rightarrow k = 1.65$

**5. O cociente intelectual (C.I.) dun colectivo de bombeiros distribúese normal, de media 108 e desviación típica 3,5. Chamámoslle** *x* **ao C.I. dun deles tomado ao azar. Calcula:**

**a)** 
$$
P[x < 100]
$$
 **b)**  $P[x > 115]$  **c)**  $P[100 < x < 115]$   
\n*x* es  $N(108; 3,5) \rightarrow z = \frac{x - 108}{3,5}$  es  $N(0, 1)$   
\n**a)**  $P[x < 100] = P\left[z < \frac{100 - 108}{3,5}\right] = P[z < -2,28] = 1 - \phi(2,28) = 1 - 0,9887 = 0,0113$   
\n**b)**  $P[x > 115] = P\left[z > \frac{115 - 108}{3,5}\right] = P[z > 2] = 1 - \phi(2) = 1 - 0,9772 = 0,0228$   
\n**c)**  $P[100 < x < 115] = 1 - P[x < 100] - P[x > 115] = 1 - 0,0113 - 0,0228 = 0,9655$ 

**6. O 7% das persoas padecen un pequeno defecto anatómico de orixe xenética. Nunha empresa traballan 80 persoas. Cal é a probabilidade de que haxa máis de 10 con ese defecto?**

$$
x \text{ es } B(80; 0,07) \rightarrow \mu = 80 \cdot 0,07 = 5,6; \sigma = \sqrt{80 \cdot 0,07 \cdot 0,93} = \sqrt{5,208} = 2,28
$$
\n
$$
x' \text{ es } N(5,6; 2,28)
$$
\n
$$
P[x > 10] = P[x \ge 11] = P[x' \ge 10,5] = P\left[z \ge \frac{10,5 - 5,6}{2,28}\right] = P[z \ge 2,15] = 1 - \phi(2,15) = 1 - 0,9842 = 0,0158
$$

**7.** Comproba que  $y = \frac{x}{2} - 1$ ,  $2 \le x \le 4$  é unha función de densidade. **2**

## **Represéntaa e calcula:**

**a**)  $P[x = 3]$  b)  $P[x < 3]$  c)  $P[x > 3,5]$ 

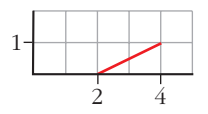

Es función de densidad por ser no negativa y contener un área igual a 1.

a)  $P[x = 3] = 0$  pues en las distribuciones de variable continua las probabilidades puntuales son cero.

b) 
$$
P[x < 3] = \frac{3-2}{2} \cdot (\frac{3}{2} - 1) = 0.25
$$
  
c)  $P[x > 3, 5] = 1 - P[x \le 3, 5] = 1 - [\frac{3, 5 - 2}{2} \cdot (\frac{3, 5}{2} - 1)] = 0,4375$